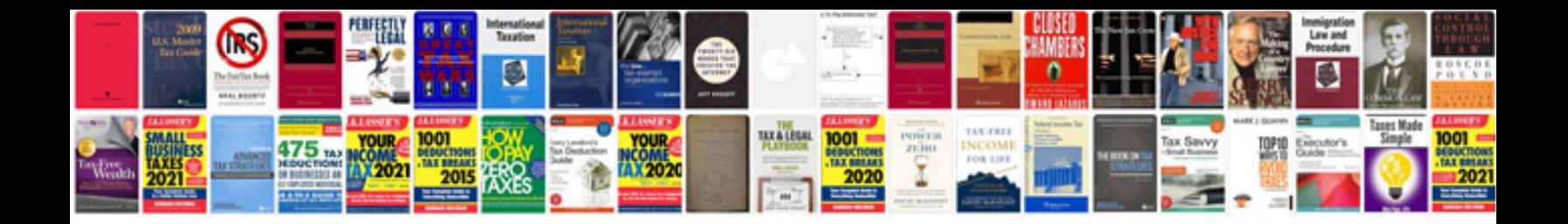

**Wild at heart field manual**

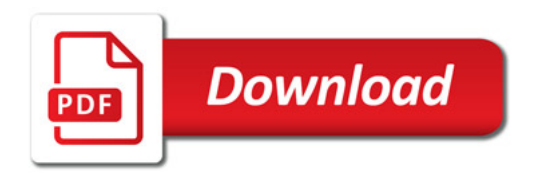

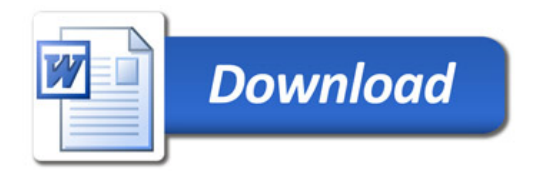